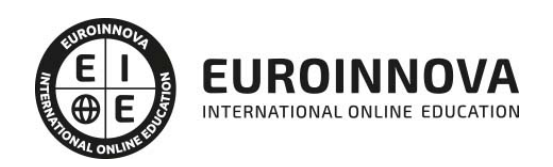

Máster en Hacking y Análisis Forense: Desarrollo de Herramientas con Python + Titulación Universitaria

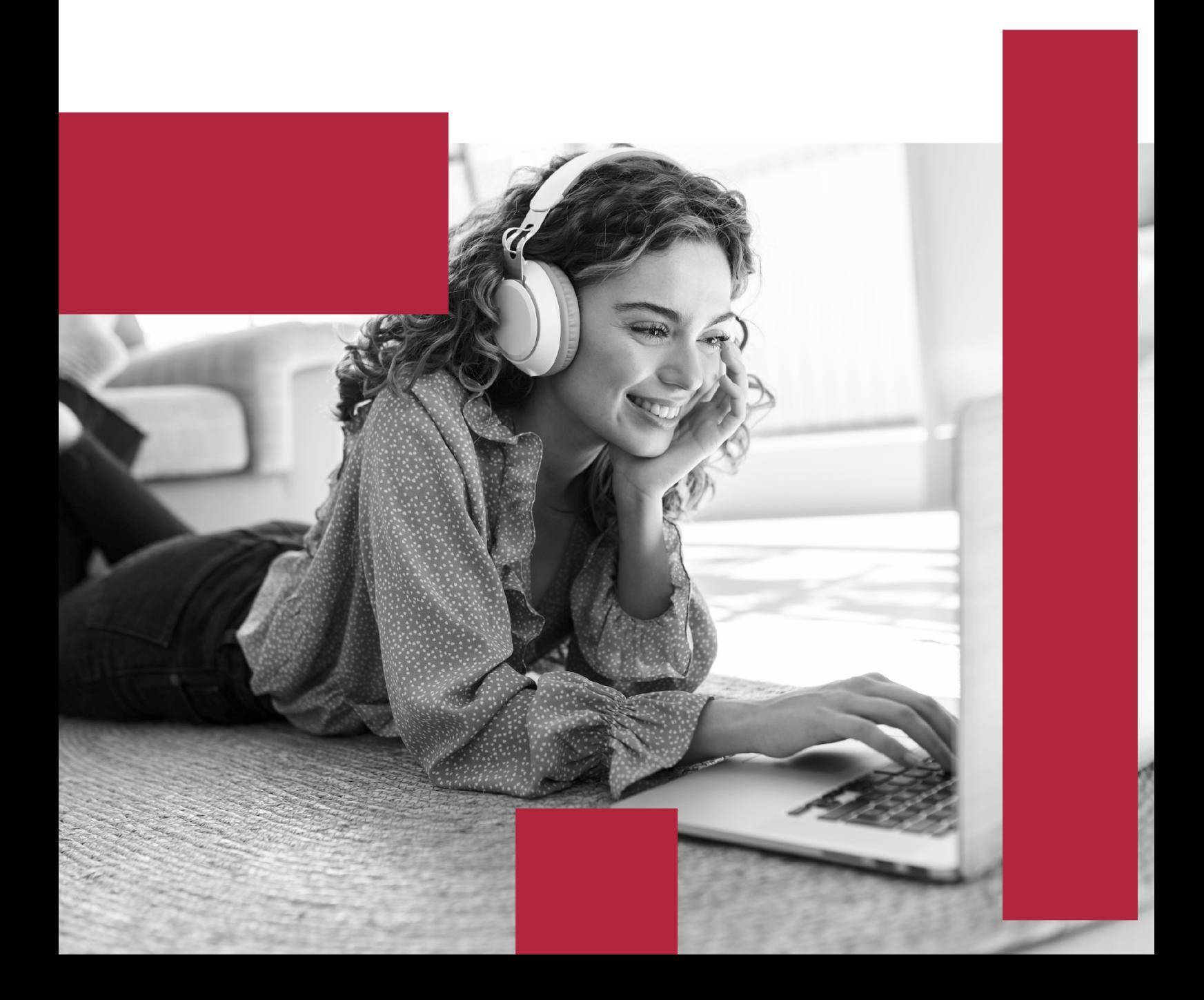

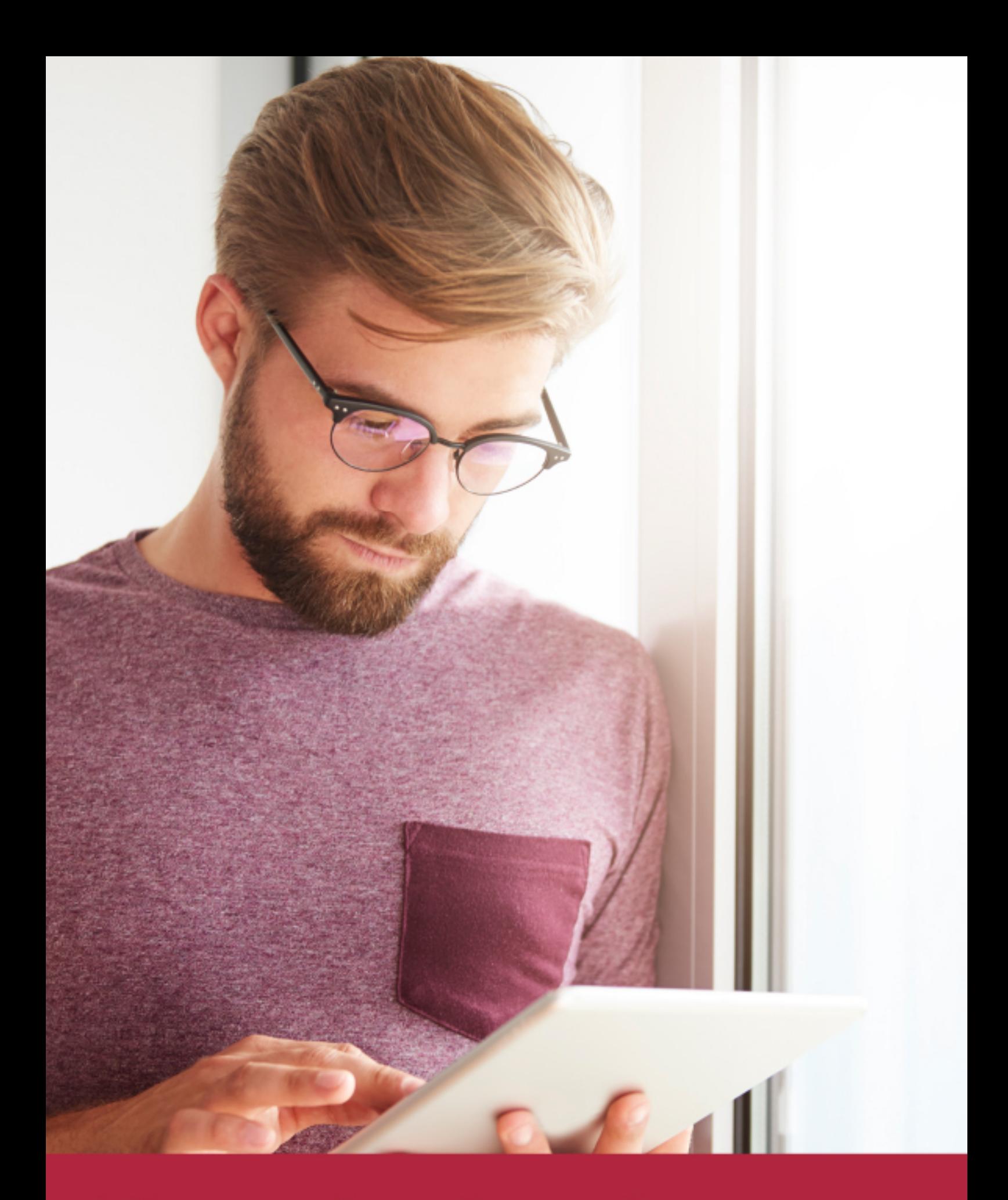

Elige aprender en la escuela líder en formación online

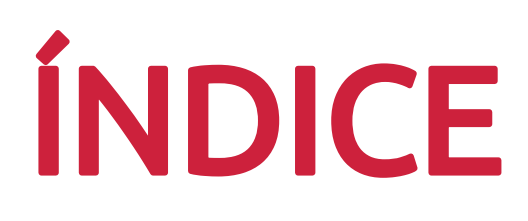

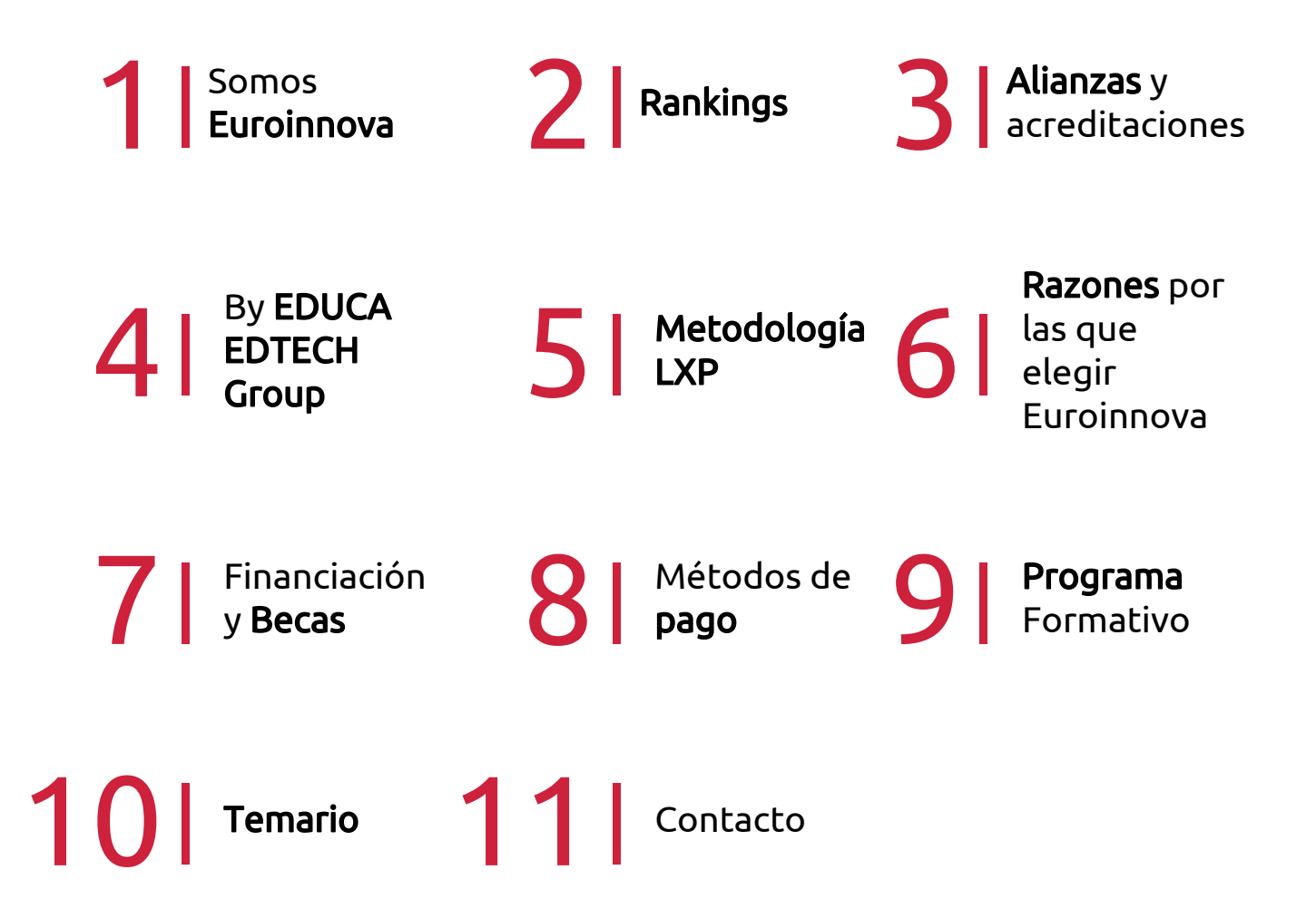

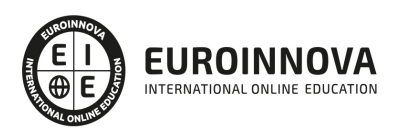

## SOMOS EUROINNOVA

Euroinnova International Online Education inicia su actividad hace más de 20 años. Con la premisa de revolucionar el sector de la educación online, esta escuela de formación crece con el objetivo de dar la oportunidad a sus estudiandes de experimentar un crecimiento personal y profesional con formación eminetemente práctica.

Nuestra visión es ser una institución educativa online reconocida en territorio nacional e internacional por ofrecer una educación competente y acorde con la realidad profesional en busca del reciclaje profesional. Abogamos por el aprendizaje significativo para la vida real como pilar de nuestra metodología, estrategia que pretende que los nuevos conocimientos se incorporen de forma sustantiva en la estructura cognitiva de los estudiantes.

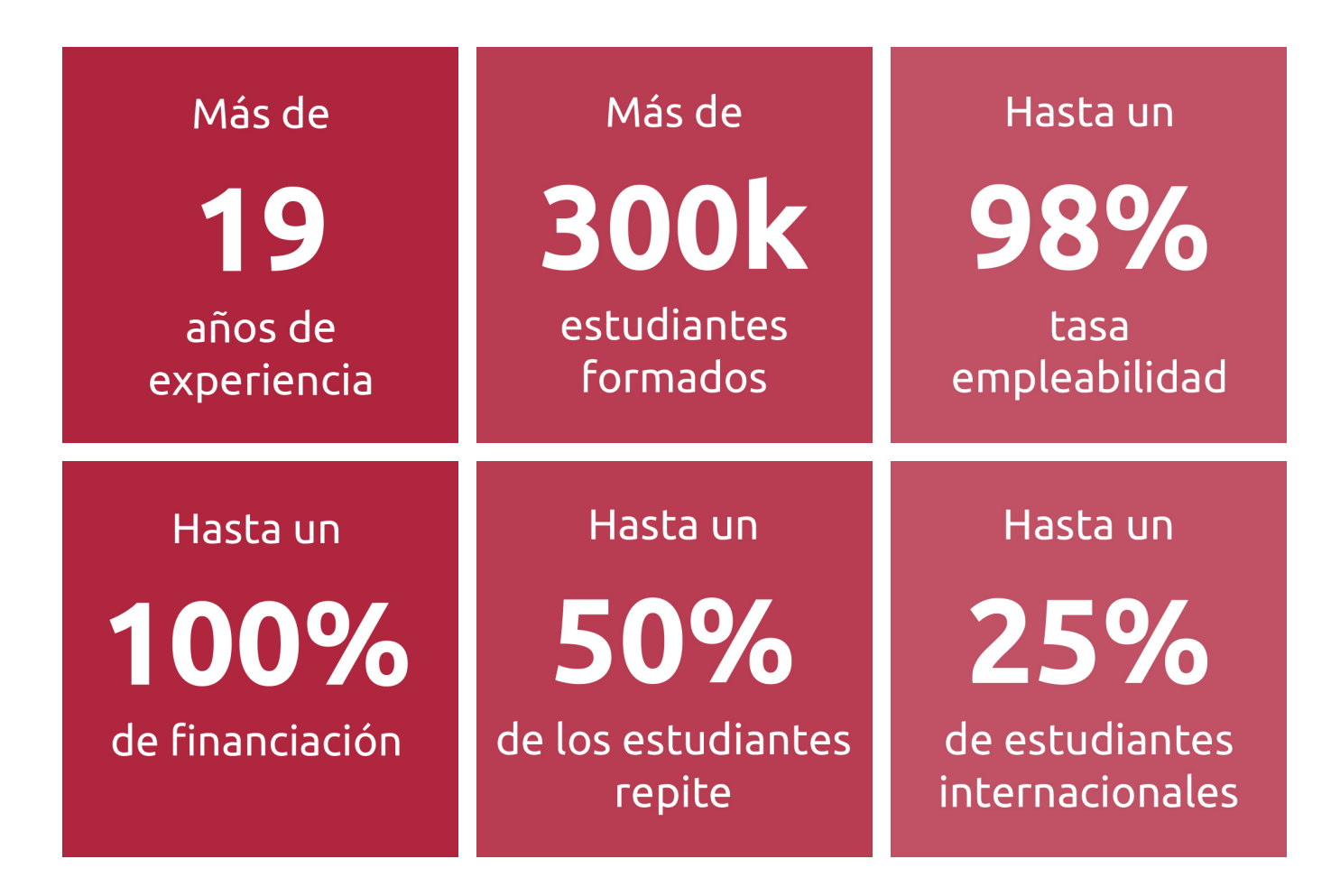

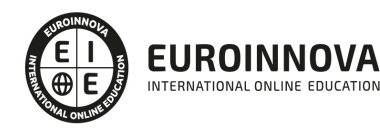

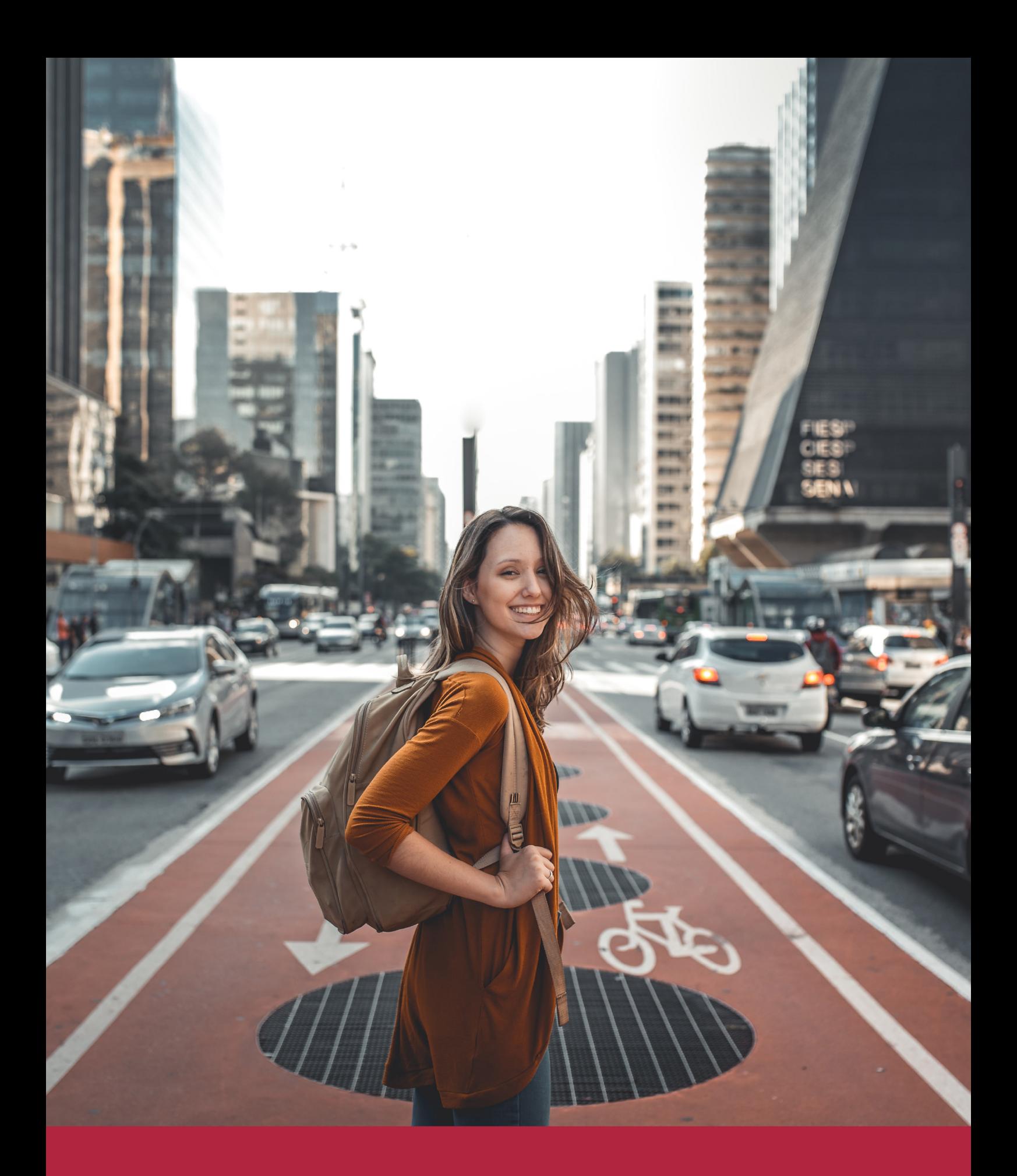

Desde donde quieras y como quieras, Elige Euroinnova

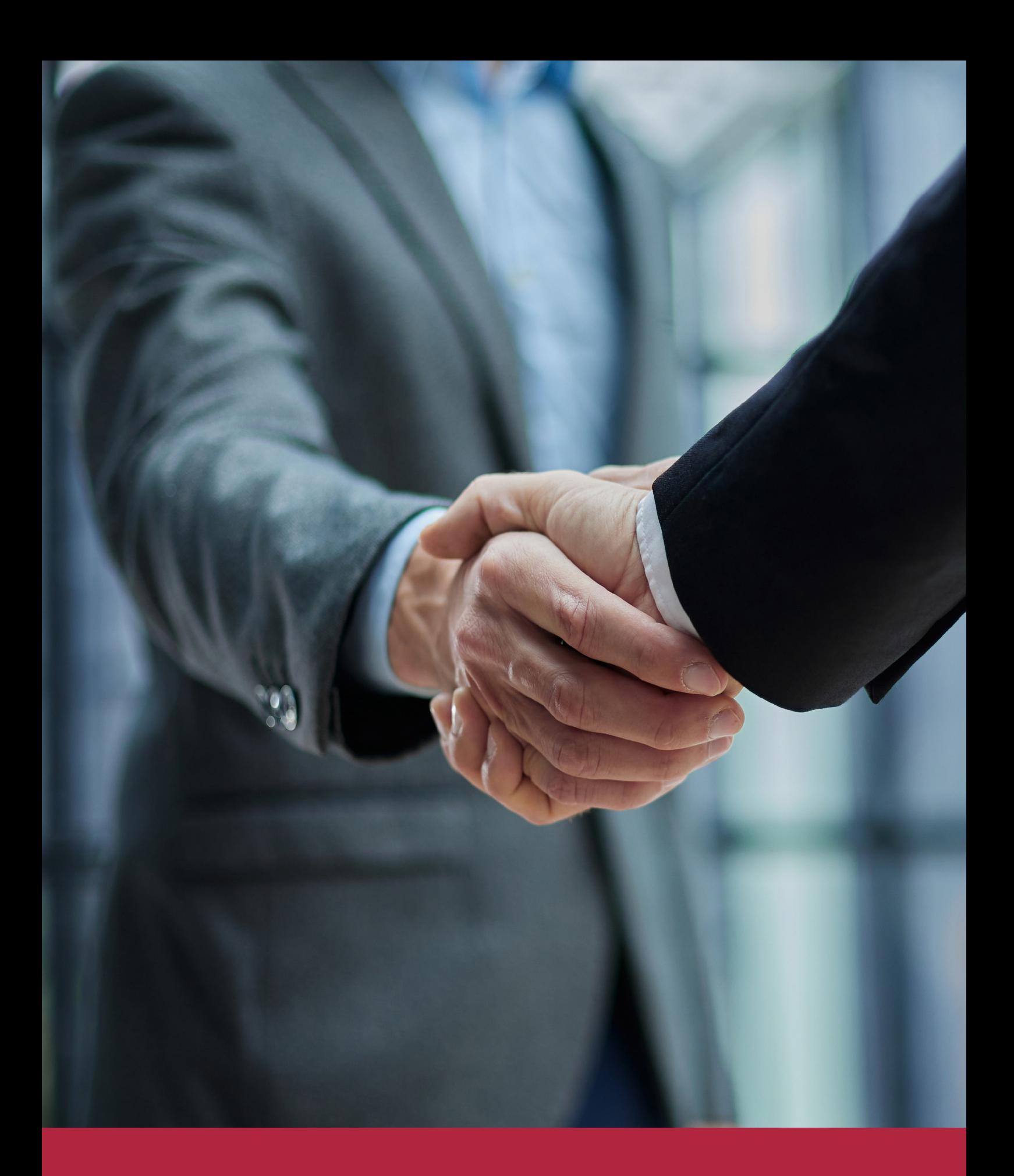

QS, sello de excelencia académica Euroinnova: 5 estrellas en educación online

## RANKINGS DE EUROINNOVA

Euroinnova International Online Education ha conseguido el reconocimiento de diferentes rankings a nivel nacional e internacional, gracias por su apuesta de democratizar la educación y apostar por la innovación educativa para lograr la excelencia.

Para la elaboración de estos rankings, se emplean indicadores como la reputación online y offline, la calidad de la institución, la responsabilidad social, la innovación educativa o el perfil de los profesionales.

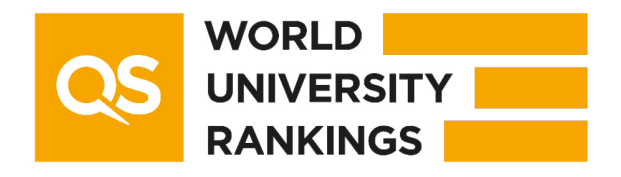

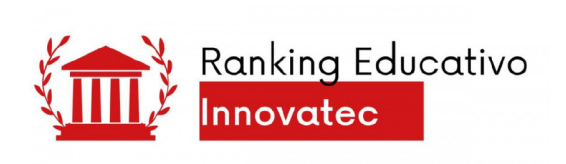

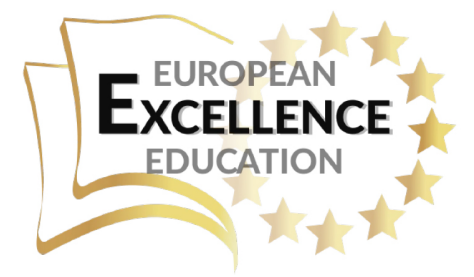

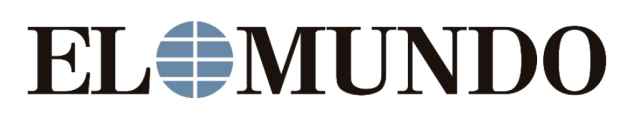

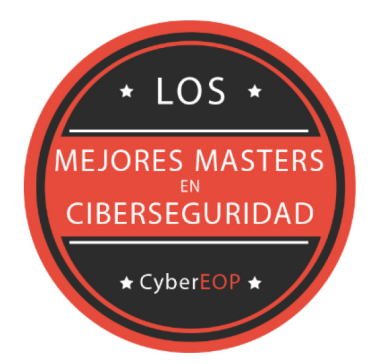

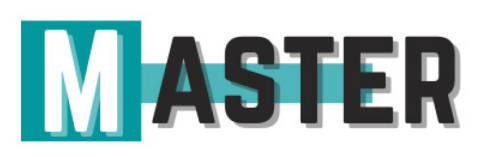

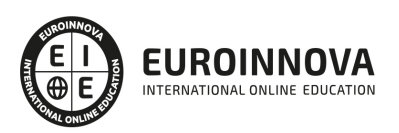

## ALIANZAS Y ACREDITACIONES

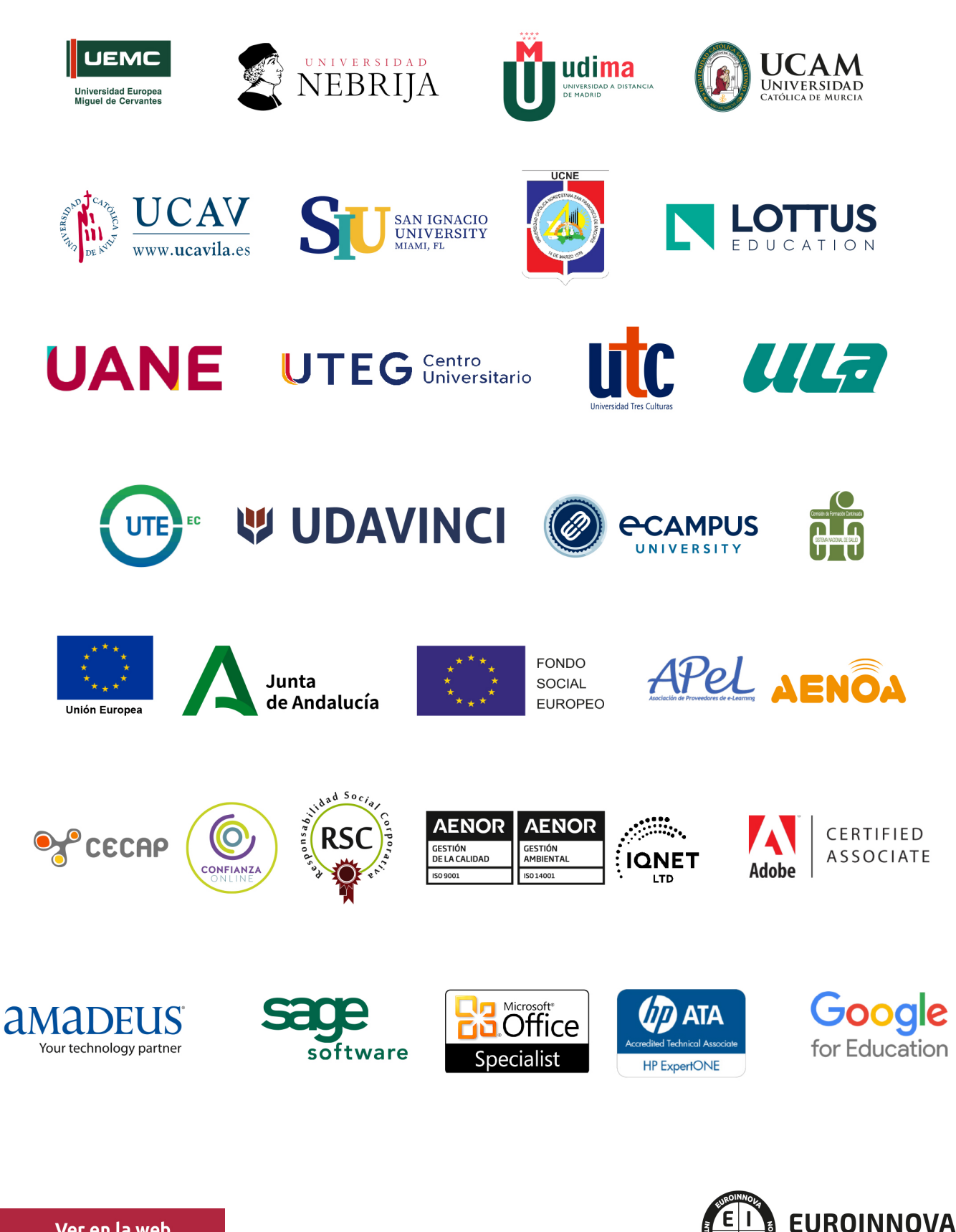

INTERNATIONAL ONLINE EDUCATION

## BY EDUCA EDTECH

Euroinnova es una marca avalada por EDUCA EDTECH Group , que está compuesto por un conjunto de experimentadas y reconocidas instituciones educativas de formación online. Todas las entidades que lo forman comparten la misión de democratizar el acceso a la educación y apuestan por la transferencia de conocimiento, por el desarrollo tecnológico y por la investigación

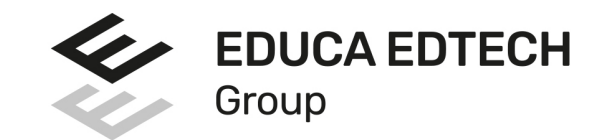

#### **ONLINE EDUCATION**

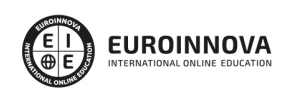

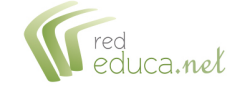

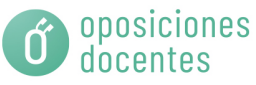

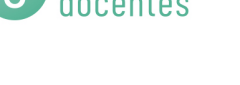

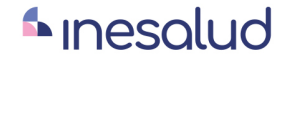

**Inesem** 

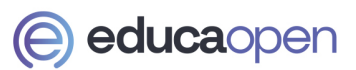

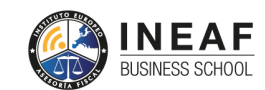

```
EDU
SPORT
```
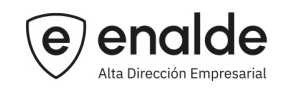

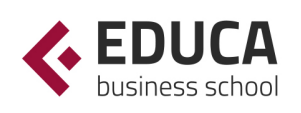

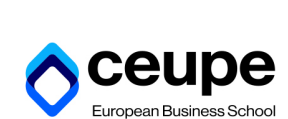

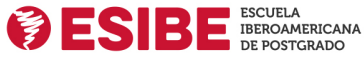

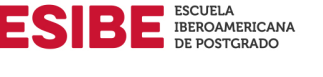

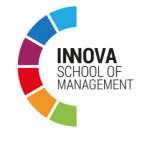

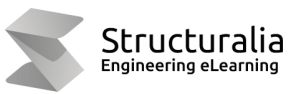

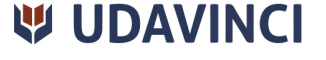

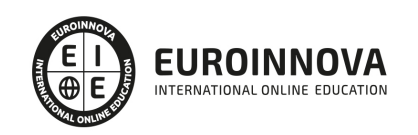

## **METODOLOGÍA LXP**

La metodología **EDUCA LXP** permite una experiencia mejorada de aprendizaje integrando la Al en los procesos de e-learning, a través de modelos predictivos altamente personalizados, derivados del estudio de necesidades detectadas en la interacción del alumnado con sus entornos virtuales.

EDUCA LXP es fruto de la Transferencia de Resultados de Investigación de varios proyectos multidisciplinares de I+D+i, con participación de distintas Universidades Internacionales que apuestan por la transferencia de conocimientos, desarrollo tecnológico e investigación.

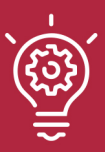

## 1. Flexibilidad

Aprendizaje 100% online y flexible, que permite al alumnado estudiar donde, cuando y como quiera.

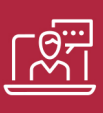

### 2. Accesibilidad

Cercanía y comprensión. Democratizando el acceso a la educación trabajando para que todas las personas tengan la oportunidad de seguir formándose.

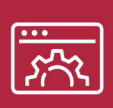

### 3. Personalización

Itinerarios formativos individualizados y adaptados a las necesidades de cada estudiante.

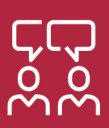

## 4. Acompañamiento / Seguimiento docente

Orientación académica por parte de un equipo docente especialista en su área de conocimiento, que aboga por la calidad educativa adaptando los procesos a las necesidades del mercado laboral.

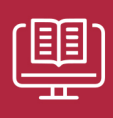

### 5. Innovación

Desarrollos tecnológicos en permanente evolución impulsados por la AI mediante Learning Experience Platform.

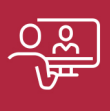

### 6. Excelencia educativa

Enfoque didáctico orientado al trabajo por competencias, que favorece un aprendizaje práctico y significativo, garantizando el desarrollo profesional.

# Programas **PROPIOS UNIVERSITARIOS OFICIALES**

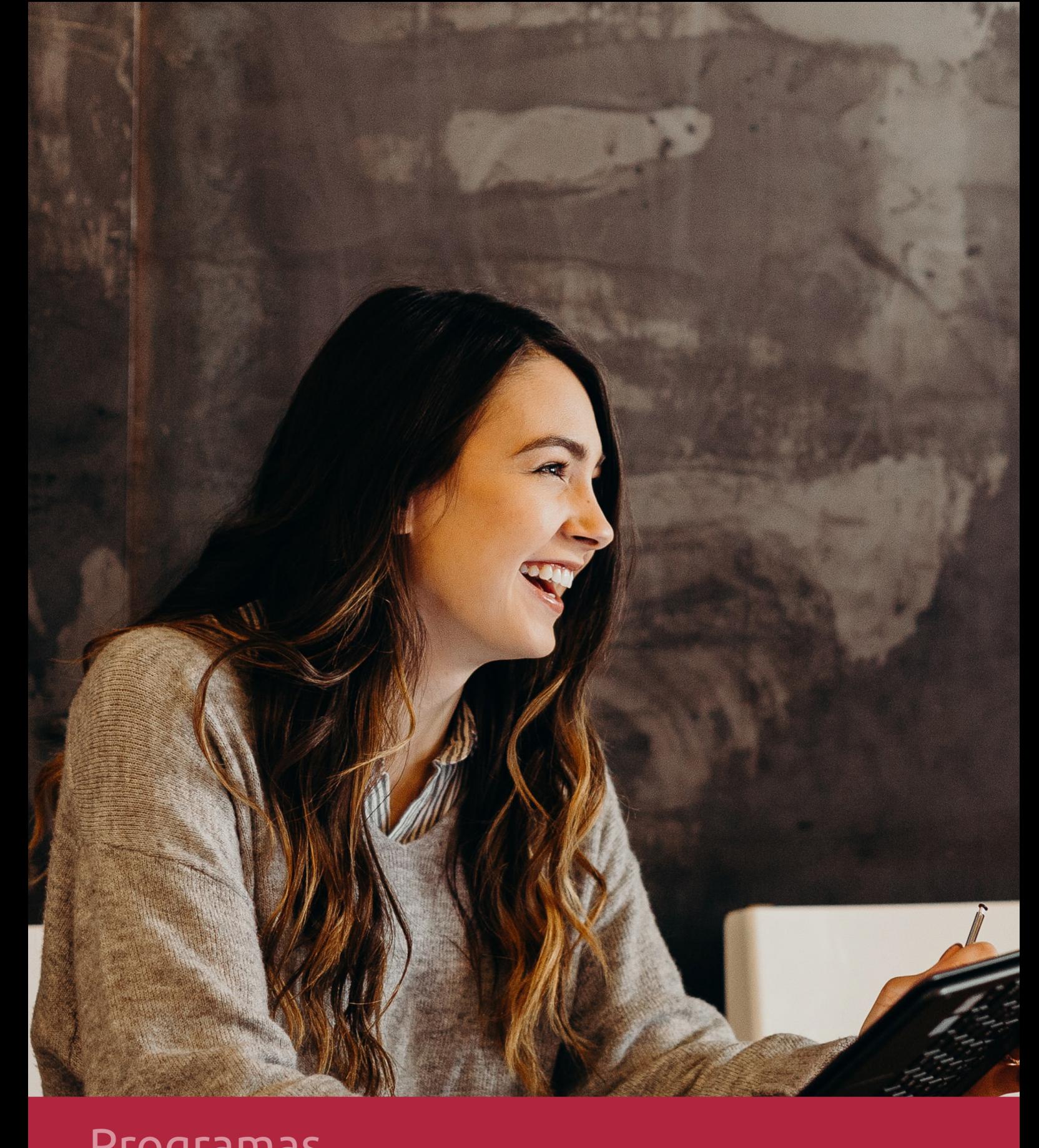

## RAZONES POR LAS QUE ELEGIR EUROINNOVA

## 1. Nuestra Experiencia

- √ Más de 18 años de experiencia.
- √ Más de 300.000 alumnos ya se han formado en nuestras aulas virtuales
- $\checkmark$  Alumnos de los 5 continentes.
- $\checkmark$  25% de alumnos internacionales.
- $\checkmark$  97% de satisfacción
- $\checkmark$  100% lo recomiendan.
- $\checkmark$  Más de la mitad ha vuelto a estudiar en Euroinnova.

## 2. Nuestro Equipo

En la actualidad, Euroinnova cuenta con un equipo humano formado por más 400 profesionales. Nuestro personal se encuentra sólidamente enmarcado en una estructura que facilita la mayor calidad en la atención al alumnado.

## 3. Nuestra Metodología

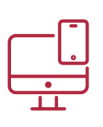

## **100% ONLINE**

Estudia cuando y desde donde quieras. Accede al campus virtual desde cualquier dispositivo.

**EQUIPO DOCENTE** 

Euroinnova cuenta con un equipo de

experiencia de alta calidad educativa.

profesionales que harán de tu estudio una

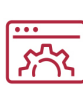

## **APRENDIZAJE**

Pretendemos que los nuevos conocimientos se incorporen de forma sustantiva en la estructura cognitiva

## NO ESTARÁS SOLO

Acompañamiento por parte del equipo de tutorización durante toda tu experiencia como estudiante

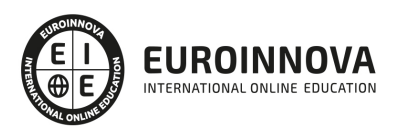

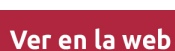

## 4. Calidad AENOR

- ✔ Somos Agencia de Colaboración Nº99000000169 autorizada por el Ministerio de Empleo y Seguridad Social.
- ✔ Se llevan a cabo auditorías externas anuales que garantizan la máxima calidad AENOR.
- √ Nuestros procesos de enseñanza están certificados por AENOR por la ISO 9001.

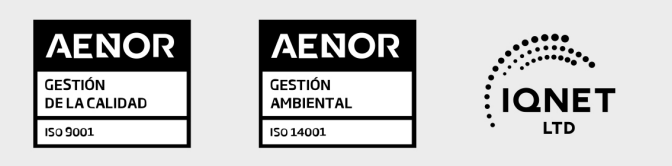

## 5. Confianza

Contamos con el sello de Confianza Online y colaboramos con la Universidades más prestigiosas, Administraciones Públicas y Empresas Software a nivel Nacional e Internacional.

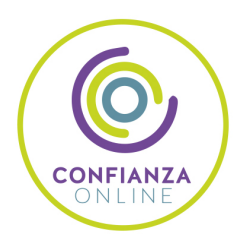

## 6. Somos distribuidores de formación

Como parte de su infraestructura y como muestra de su constante expansión Euroinnova incluye dentro de su organización una editorial y una imprenta digital industrial.

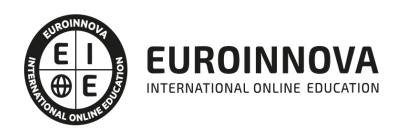

Financia tu cursos o máster y disfruta de las becas disponibles. ¡Contacta con nuestro equipo experto para saber cuál se adapta más a tu perfil!

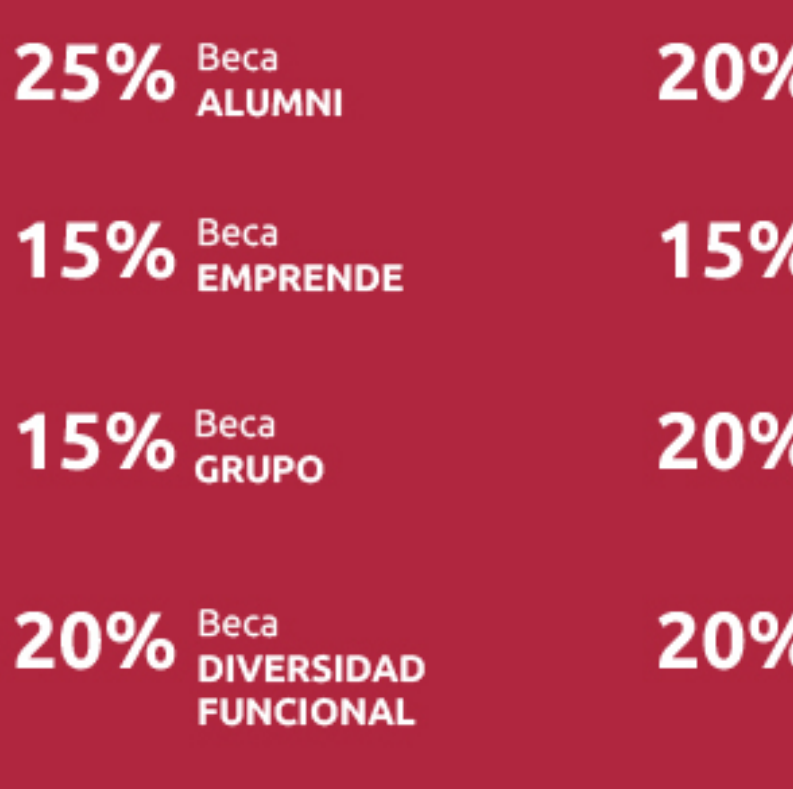

20% Beca DESEMPLEO

15% Beca RECOMIENDA

20% Beca **NUMEROSA** 

20% Beca PROFESIONALES, **SANITARIOS, COLEGIADOS/AS** 

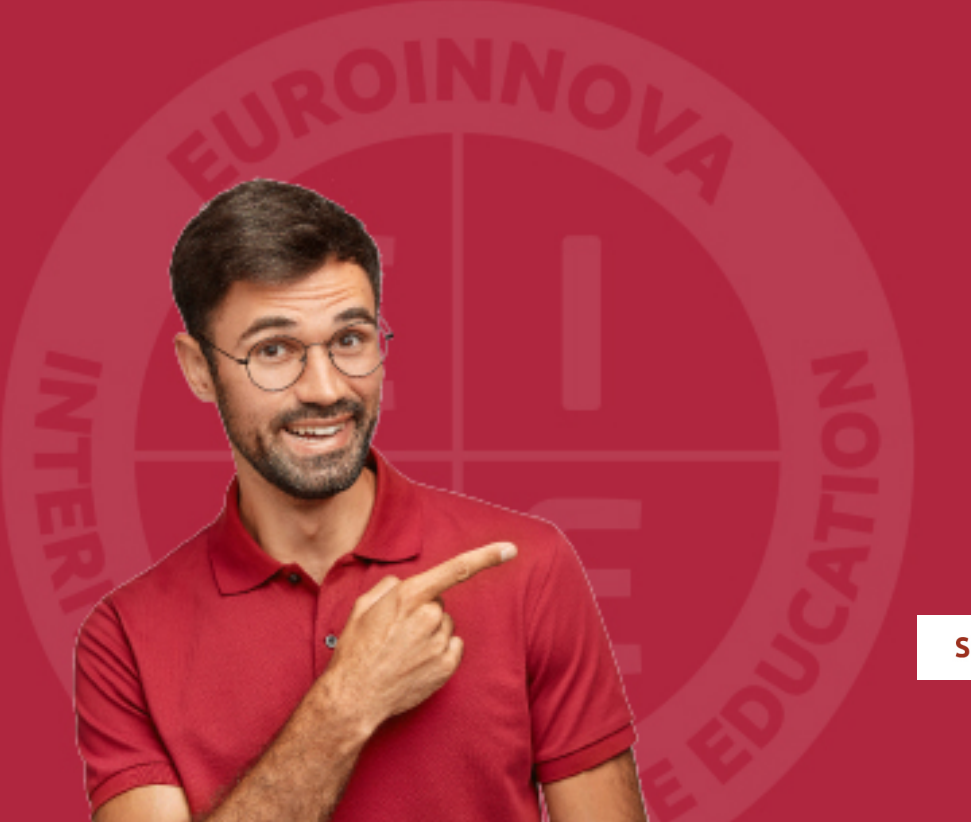

Solicitar información

## MÉTODOS DE PAGO

Con la Garantía de:

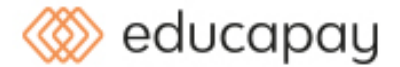

Fracciona el pago de tu curso en cómodos plazos y sin interéres de forma segura.

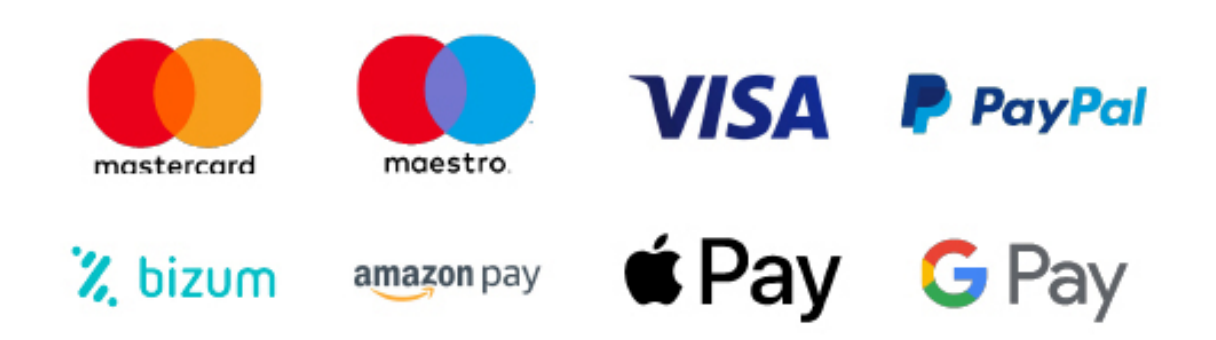

Nos adaptamos a todos los métodos de pago internacionales:

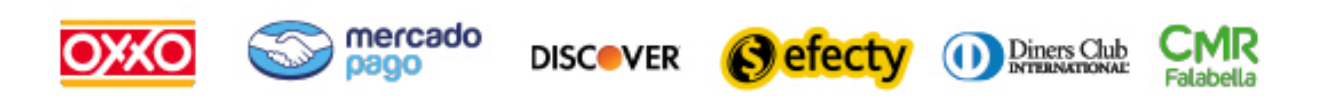

y muchos mas...

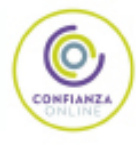

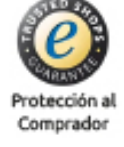

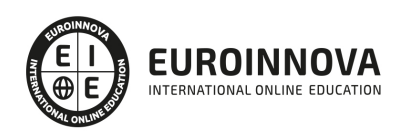

## Máster en Hacking y Análisis Forense: Desarrollo de Herramientas con Python + Titulación Universitaria

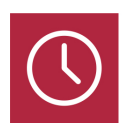

DURACIÓN 1500 horas

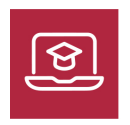

MODALIDAD **ONLINE** 

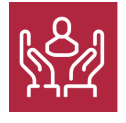

ACOMPAÑAMIENTO PERSONALIZADO

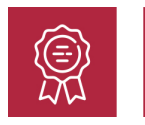

**CREDITOS** 5 ECTS

## Titulación

Titulación Múltiple: - Titulación de Master en Hacking y Análisis Forense: Desarrollo de Herramientas con Python 1500 expedida por EUROINNOVA INTERNATIONAL ONLINE EDUCATION, miembro de la AEEN (Asociación Española de Escuelas de Negocios) y reconocido con la excelencia académica en educación online por QS World University Rankings - Titulación Universitaria en Creación y Gestión de Base de Datos SQL con 5 Créditos Universitarios ECTS. Formación Continua baremable en bolsas de trabajo y concursos oposición de la Administración Pública.

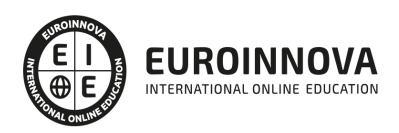

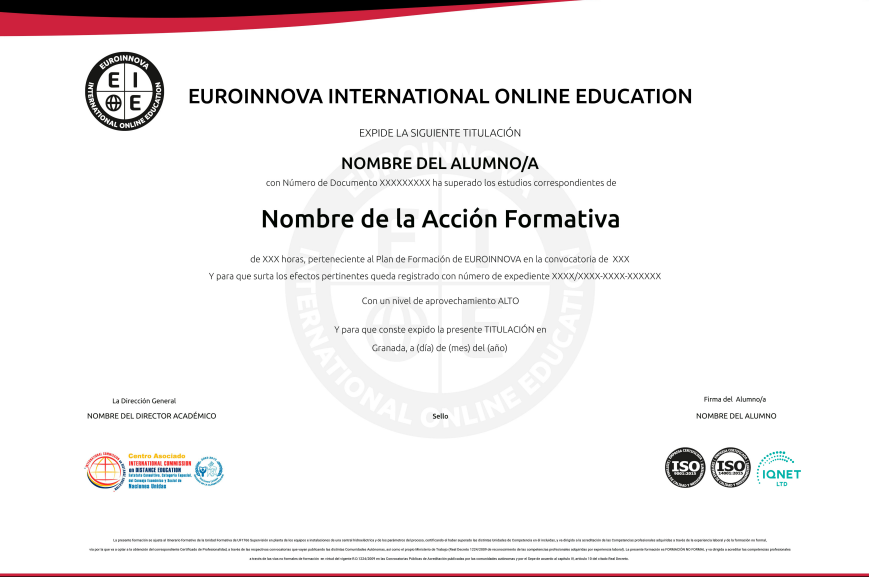

## Descripción

En un mundo donde la seguridad digital es vital y el cibercrimen evoluciona constantemente, dominar el hacking ético y el análisis forense es esencial. El Master en Hacking y Análisis Forense: Desarrollo de Herramientas con Python está diseñado para equilibrar el desarrollo de habilidades técnicas y conocimientos teóricos avanzados. A través de un temario que abarca desde diseño web con Dreamweaver CC, pasando por tecnologías fundamentales como HTML5, CSS3, JavaScript, hasta lenguajes servidor como PHP, este curso prepara expertos en seguridad informática. Con un enfoque práctico, el curso abordará Python, una herramienta clave para el desarrollo de aplicaciones de hacking y análisis forense, junto con técnicas avanzadas y uso en entornos reales. Se incluyen módulos especializados en Python 3 y Python avanzado, permitiendo una comprensión profunda para la creación de soluciones especializadas. Además, el componente de bases de datos SQL profundiza en el manejo, gestión y protección de datos, un aspecto crítico en la ciberseguridad. Optar por este máster significa elegir una formación integral, actualizada y alineada con las necesidades del mercado, capacitando profesionales para afrontar y resolver complejos retos en el área de seguridad informática. Con entrega online, proporciona flexibilidad y accesibilidad, permitiendo a los estudiantes participar desde cualquier lugar y adaptarse a su propio ritmo.

## **Objetivos**

- Dominar Dreamweaver CC.
- Usar HTML5 y CSS3 avanzado.
- Programar con PHP y JavaScript.
- Aprender Python avanzado.
- Profundizar en Python 3.
- Crear apps de hacking.

Ver en la web

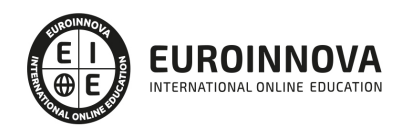

Gestionar bases de datos SQL.

## A quién va dirigido

Este master está enfocado en profesionales de la seguridad informática y desarrolladores que busquen profundizar en Python para crear soluciones de hacking y análisis forense. Relevante para quienes tienen experiencia en diseño web con Dreamweaver, HTML5, CSS3, así como en programación de aplicaciones web con PHP y JavaScript. Esencial para aquellos interesados en el uso avanzado de Python, el desarrollo de aplicaciones de ciberseguridad y la gestión de bases de datos SQL. Ideal para especialistas que aspiran a liderar en la prevención y respuesta a incidentes digitales.

### Para qué te prepara

El Master en Hacking y Análisis Forense: Desarrollo de Herramientas con Python te prepara para ser experto en seguridad informática y análisis de datos. Aprenderás diseño web con Dreamweaver, HTML5 y CSS3, y programación con PHP y JavaScript, indispensable para comprender el entorno de las aplicaciones web. Avanzarás en técnicas de programación con Python, desde nivel avanzado hasta aplicaciones específicas en hacking y análisis forense. Además, desarrollarás habilidades en gestión de bases de datos SQL, esencial para manejar grandes volúmenes de información.

## Salidas laborales

El Master en Hacking y Análisis Forense: Desarrollo de Herramientas con Python abre un amplio abanico de posibilidades profesionales. Podrás especializarte como desarrollador web manejando Dreamweaver, HTML5 y CSS3, así como en programación con PHP y JavaScript. Además, tu dominio avanzado en Python te capacitará para crear aplicaciones especializadas en seguridad informática y análisis forense. La gestión de bases de datos con SQL complementa tu perfil, convirtiéndote en un candidato ideal para roles como analista de seguridad, ingeniero de software y consultor forense.

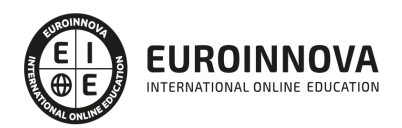

## TEMARIO

#### PARTE 1. DISEÑO WEB PROFESIONAL CON DREAMWEAVER CC

UNIDAD DIDÁCTICA 1. PRESENTACIÓN DE LOS CONTENIDOS

- 1. Objetivo del curso: Dreamweaver es uno de los programas más potentes para la creación de páginas Web.
- 2. Dirigido a: Diseñadores gráficos o Web que desean aprender a crear páginas Web

UNIDAD DIDÁCTICA 2. CONCEPTOS BÁSICOS Y NOVEDADES ACERCA DE DREAMWEAVER CC

- 1. ¿Que es un dominio de un sitio Web?
- 2. ¿Qué es un servidor Web? Clases de Alojamiento Web: Alojamiento Web gratis, Alojamiento compartido, Housing o colocation
- 3. Resolución de pantalla y sus diferentes tamaños: Absoluto y relativo
- 4. Lenguaje HTML: el lenguaje con el que se escriben las páginas Web
- 5. Diferentes tipografías y colores en la Web
- 6. Prácticas

#### UNIDAD DIDÁCTICA 3. SITIOS Y DOCUMENTOS WEB

- 1. Sitios en Dreamweaver, Presenta los pasos a seguir para crear y configurar un sitio Web en el programa Macromedia Dreamweaver. Explica las diferencias entre el sitio local y sitio remoto, cómo organizarlos para albergar el contenido creado y las distintas formas de ver los archivos en el sitio local
- 2. Configurar un sitio Web
- 3. Administrar y editar sitios Web
- 4. Crear y abrir documentos: Creación de una página en blanco, Creación de una plantilla en blanco, Creación de una página basada en un archivo de muestra de Dreamweaver CC, Cómo abrir y editar documentos existentes
- 5. Espacio de trabajo de Dreamweaver CC
- 6. Vistas del documento: Código, Código dividida, Diseño, en vivo
- 7. Propiedades de la página: CSS, HTML
- 8. Prácticas

#### UNIDAD DIDÁCTICA 4. EDICIÓN Y CREACIÓN DE TEXTO

- 1. Insertar Texto: Se indica cómo introducir texto en las páginas Web a través del programa Macromedia Dreamweaver CC. Se estudia el formato del texto (fuente, tamaño, color, alineación, sangría,...), los estilos CSS, la posibilidad de crear listas (numeradas, no numeradas o de definición) e incluso la revisión de la ortografía. Finalmente, también se describe la utilización de otros objetos en las páginas, como reglas horizontales, comentarios y la fecha de la última modificación de la página
- 2. Importar documentos de Microsoft Word
- 3. Propiedades del texto: Propiedades HTML, Propiedades CSS
- 4. Creación de listas: Creación de una lista nueva, de una lista usando texto existente, de una lista

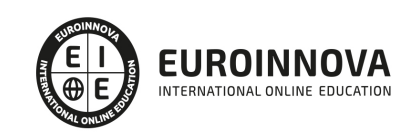

anidada. Configuración de las propiedades de toda una lista

- 5. Caracteres especiales en HTML
- 6. Corregir y sustituir texto, revisión ortográfica, búsqueda y sustitución de texto
- 7. Crear un estilo CSS y definición
- 8. Web fonts: La tipografía es una parte esencial del diseño de páginas Web
- 9. Prácticas

#### UNIDAD DIDÁCTICA 5. ENLACES

- 1. Introducción: Explica cómo insertar hipervínculos en las páginas Web a través del programa Macromedia Dreamweaver: vínculos a un lugar determinado de una página (a través de un anclaje con nombre), vínculos a otras páginas (del mismo sitio o a cualquier página de Internet) y vínculos en un menú de salto. Se indican las diferencias entre rutas absolutas y relativas, así como la administración y modificación de hipervínculos en Dreamweaver. Por último, se describe el uso de comportamientos en las páginas, para ejecutar comandos en respuesta a determinados sucesos o eventos
- 2. Crear un enlace: Rutas absolutas y relativas al documento. Rutas relativas a la raíz del sitio
- 3. Vínculo a un correo: Creación de un vínculo de correo electrónico utilizando el comando Insertar vínculo de correo electrónico, creación de un vínculo de correo electrónico mediante el inspector de propiedades.
- 4. Menú de salto
- 5. Widget de barra de menús: Adición de un elemento de menú principal, Adición de un elemento de submenú, Eliminación de un elemento de menú principal o submenú
- 6. Comprobar vínculos: Comprobación de vínculos del documento actual, Comprobación de vínculos en una parte de un sitio local, Comprobación de los vínculos de todo el sitio, Reparación de los vínculos en el panel Verificador de vínculos
- 7. Estilos en vínculos: Link, Visited, Active
- 8. Prácticas

#### UNIDAD DIDÁCTICA 6. TRABAJAR CON IMÁGENES

- 1. Insertar una imagen: se describe el modo de incorporar imágenes en las páginas Web a través del programa Macromedia Dreamweaver. Se presentan los formatos gráficos que se pueden utilizar en una página Web y sus diferencias, así como la creación de imágenes de sustitución, mapas de imagen y barras de navegación
- 2. Propiedades de la imagen: El inspector de propiedades
- 3. Alinear y redimensionar una imagen
- 4. Rollover: una imagen al visualizarse en un navegador cambia
- 5. Mapas de imagen
- 6. Marcadores de posición
- 7. Objetos Inteligentes
- 8. Prácticas

#### UNIDAD DIDÁCTICA 7. TABLAS

- 1. Tablas: Explica la forma de distribuir o colocar los elementos en las páginas Web con el programa Macromedia Dreamweaver: la utilización de capas, tablas y la utilización del modo de diseño, asignación del formato, incluir el contenido, etc
- 2. Insertar tablas

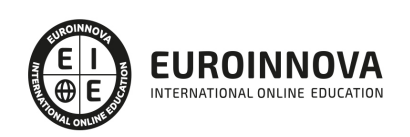

- 3. Selección de elementos de la tabla
- 4. Propiedades de la tabla: inspector de propiedades
- 5. Propiedades de las celdas
- 6. Tamaño de tablas: Cambio del tamaño de tablas, columnas y filas
- 7. Copiar, pegar, combinar y anidar tablas
- 8. Formato CSS de tablas
- 9. Prácticas

#### UNIDAD DIDÁCTICA 8. CAPAS Y COMPORTAMIENTO

- 1. Las capas: Explica que las capas por lo general se definen con las etiquetas div y span y pueden contener cualquier objeto, por ejemplo un formulario, un fragmento de texto o un plug-in
- 2. Posiciones de las cajas: Estática, Relativa, absoluta y fija
- 3. Insertar capas
- 4. Propiedades de las capas: inspector de propiedades
- 5. Panel Diseñador de CSS
- 6. Capas prediseñadas
- 7. Comportamientos: código JavaScript
- 8. Aplicar un comportamiento
- 9. Prácticas

#### UNIDAD DIDÁCTICA 9. ESTILOS CSS I

- 1. Hojas de estilo: Reglas CSS. Explica que las hojas de estilos en cascada (CSS) son un conjunto de reglas de formato que determinan el aspecto del contenido de una página Web. La utilización de estilos CSS para aplicar formato a una página permite separar el contenido de la presentación
- 2. Panel estilos: permite supervisar las reglas y propiedades CSS que afectan al elemento de página seleccionado
- 3. Crear y adjuntar hojas de estilo
- 4. Propiedades de tipo: definición de la configuración básica de la fuente
- 5. Propiedades de fondo
- 6. Propiedades de bloque
- 7. Propiedades del cuadro
- 8. Propiedades del borde
- 9. Definir consulta de Medios
- 10. Definir selectores
- 11. Definir propiedades
- 12. Prácticas

#### UNIDAD DIDÁCTICA 10. ESTILOS CSS II

- 1. Propiedades lista: Aprenderemos más reglas css para una Web atractiva
- 2. Propiedades de posición
- 3. Propiedades de extensiones
- 4. Transiciones
- 5. Trabajar con Hojas de estilo
- 6. Aplicar varias clases estilos
- 7. Hojas de estilos de muestra de Dreamweaver
- 8. Diseño de páginas con CSS

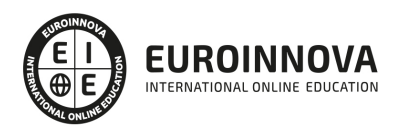

9. Prácticas

#### UNIDAD DIDÁCTICA 11. ELEMENTOS MULTIMEDIA Y JQUERY UI

- 1. Incluir archivos swf: Presenta elementos multimedia dinámicos que podemos insertar en las páginas Web a través del programa Macromedia Dreamweaver: animaciones de Flash, vídeos de Flash, botones y textos Flash. También se describen varias posibilidades de trabajo conjunto entre Dreamweaver y Fireworks, como la creación de un álbum de fotos Web o la inserción de HTML procedente de Fireworks en una página Web diseñada con Dreamweaver
- 2. Elementos multimedia y jQuery
- 3. Insertar archivos FLV
- 4. Insertar sonido: Formatos de Audio, Incrustación de un archivo de sonido, Incrustación de un archivo de video
- 5. Inserción de un widget de jQuery UI
- 6. Widget de acordeón: Personalización del widget de acordeón
- 7. Widget de Autocompletar
- 8. Prácticas

#### UNIDAD DIDÁCTICA 12. PLANTILLAS Y BIBLIOTECA

- 1. Plantillas: Tipos de regiones de plantillas. Aprenderemos que una plantilla es un tipo especial de documento que sirve para crear un diseño de página fijo, es muy útil
- 2. Creación de plantillas: Creación de una plantilla a partir de un documento existente, Utilización del panel Activos para crear una plantilla nueva
- 3. Crear regiones editables
- 4. Crear regiones repetidas: Inserción de una tabla repetida
- 5. Regiones opcionales de una plantilla: Inserción de una región opcional no editable, Inserción de una región opcional editable
- 6. Basar páginas en una plantilla
- 7. Edición y actualización de plantillas
- 8. Panel activos: Adición de un activo a un documento
- 9. Biblioteca: Creación de un elemento de biblioteca basado en una selección, Creación de un elemento de biblioteca vacío, Actualizar documento
- 10. Prácticas

#### UNIDAD DIDÁCTICA 13. FORMULARIOS Y SITIOS REMOTOS

- 1. Formularios: Describe lo que son, cómo se crean y cómo se configuran los formularios en Macromedia Dreamweaver, para que el visitante del sitio Web envíe información al servidor Web. Se explica el trabajo con los distintos campos que se pueden crear, viendo para qué se usa cada uno y sus propiedades
- 2. Creación de un formulario HTML: Objetos de formulario
- 3. Propiedades de objetos I
- 4. Propiedades de objetos II
- 5. Validar un formulario con JavaScript
- 6. Sitios remotos
- 7. Panel archivos: sitio local y remoto
- 8. Prácticas

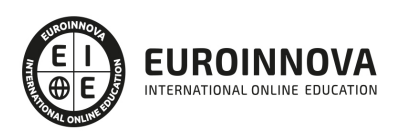

#### UNIDAD DIDÁCTICA 14. DISEÑO DE CUADRÍCULA Y FTP

- 1. Diseño de cuadrícula fluida: Nos permite crear un diseño que se adaptará la pantalla del dispositivo que se utilice para visualizarlo, sea este un móvil, una tablet o la pantalla de un ordenador
- 2. Sincronizar FTP
- 3. FTP Multicanal

#### UNIDAD DIDÁCTICA 15. JQUERY MOBILE

- 1. jQuery Mobile
- 2. Temas
- 3. Panel muestras
- 4. Agregar Contenidos
- 5. Prácticas

#### PARTE 2. DISEÑO WEB AVANZADO CON HTML5 Y CSS3

#### UNIDAD DIDÁCTICA 1. HERRAMIENTAS NECESARIAS

- 1. Introducción
- 2. Editor de texto
- 3. Navegadores

#### UNIDAD DIDÁCTICA 2. INTRODUCCIÓN HTML

- 1. Introducción HTML
- 2. ¿Cómo creamos documento HTML?
- 3. Características básicas

#### UNIDAD DIDÁCTICA 3. TEXTO, ENLACES, LISTAS, IMÁGENES Y OBJETOS

- 1. Textos en HTML
- 2. Enlaces
- 3. Listas en HTML
- 4. Imágenes y objetos

#### UNIDAD DIDÁCTICA 4. TABLAS, FORMULARIOS Y ESTRUCTURAS

- 1. Tablas
- 2. Formularios
- 3. Estructuras y layout

## UNIDAD DIDÁCTICA 5. OTRAS ETIQUETAS IMPORTANTES

1. Otras etiquetas importantes

### UNIDAD DIDÁCTICA 6. METAINFORMACIÓN, ACCESIBILIDAD Y VALIDACIÓN

1. ¿Qué es la Metainformación?

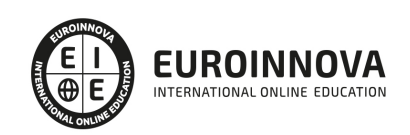

- 2. Accesibilidad
- 3. Validación

UNIDAD DIDÁCTICA 7. INTRODUCCIÓN CSS

- 1. Introducción CSS
- 2. Soporte de CSS en navegadores
- 3. Especificación oficial
- 4. Funcionamiento básico de CSS
- 5. ¿Cómo incluir CSS en la Web?
- 6. Estilo básico
- 7. Medios CSS
- 8. Comentarios
- 9. Sintaxis de la definición

UNIDAD DIDÁCTICA 8. SELECTORES, UNIDADES DE MEDIDA Y COLORES

- 1. Selectores CSS
- 2. Unidades de medida
- 3. Colores

#### UNIDAD DIDÁCTICA 9. MODELOS DE CAJAS, POSICIONAMIENTO Y VISUALIZACIÓN

- 1. Modelo de cajas
- 2. Propiedades de las cajas
- 3. Margen, relleno, bordes y modelo de cajas
- 4. Posicionamiento y visualización
- 5. Posicionamiento
- 6. Visualización

UNIDAD DIDÁCTICA 10. ESTRUCTURAR UNA PÁGINA "LAYOUT"

- 1. Introducción a layout
- 2. ¿Cómo centrar una página horizontalmente?
- 3. ¿Cómo centrar una página verticalmente?
- 4. Estructura y layout
- 5. Altura/anchuras máximas y mínimas
- 6. Estilos avanzados

UNIDAD DIDÁCTICA 11. TEXTO, ENLACES, IMÁGENES Y LISTAS

- 1. Textos en CSS
- 2. Enlaces
- 3. Imágenes
- 4. Listas

UNIDAD DIDÁCTICA 12. TABLAS, FORMULARIOS Y SHORTHAND

- 1. Tablas
- 2. Formulario

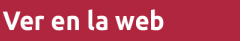

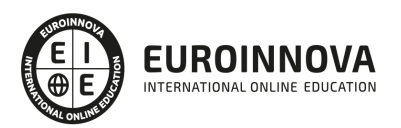

#### UNIDAD DIDÁCTICA 13. OTRAS UTILIDADES DE CSS

- 1. Versión para imprimir
- 2. Personalizar el cursor
- 3. Hacks y filtros
- 4. Prioridad en las declaraciones
- 5. Validar CSS
- 6. Recomendaciones Generales
- 7. Recursos útiles

#### UNIDAD DIDÁCTICA 14. FIREBUG

- 1. ¿Qué es Firebug?
- 2. ¿Como se instala?
- 3. ¿Como usamos Firebug?

#### UNIDAD DIDÁCTICA 15. INTRODUCCIÓN HTML5

- 1. ¿Qué es HTML5?
- 2. ¿Cuáles son las mejoras?
- 3. Etiquetas Obsoletas
- 4. Etiquetas modificadas
- 5. Lista de etiquetas HTML5
- 6. Atributos eliminados
- 7. Otros cambios
- 8. Estructura HTML5
- 9. Nueva estructuración del body
- 10. Otros elementos nuevos de estructuración

#### UNIDAD DIDÁCTICA 16. NUEVOS ATRIBUTOS, EVENTOS Y PSEUDO-CLASES

- 1. Introducción a atributos globales
- 2. Nuevos atributos
- 3. Introducción a los nuevos eventos.

UNIDAD DIDÁCTICA 17. NUEVOS ELEMENTOS SEMÁNTICOS

- 1. Elemento bdi
- 2. Elemento command
- 3. Elemento data
- 4. Elementos details
- 5. Elemento mark
- 6. Elemento meter
- 7. Elemento progress
- 8. Elemento ruby
- 9. Elemento time
- 10. Elemento wbr

UNIDAD DIDÁCTICA 18. MEJORAS EN LOS FORMULARIOS

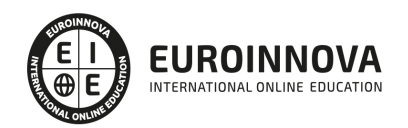

- 1. Nuevos elementos para los Formularios
- 2. Cambios en el atributo type (input)
- 3. Nuevos atributos para form
- 4. Nuevos atributos para fieldset
- 5. Nuevos atributos para input
- 6. Nuevos atributos para textarea

#### UNIDAD DIDÁCTICA 19. OTRAS MEJORAS DE HTML5

- 1. Introducción a los elementos multimedia
- 2. Etiqueta source
- 3. Etiqueta track
- 4. Elemento video
- 5. Elemento audio
- 6. Elemento embed
- 7. Elemento canvas
- 8. Introducción a MathML
- 9. Introducción a SVG
- 10. Introducción a Drag and Drop
- 11. Validador HTML5

#### UNIDAD DIDÁCTICA 20. INTRODUCCIÓN A CSS3

- 1. Introducción
- 2. Unidades, colores y fuentes
- 3. Nuevos Selectores y pseudo-clases

#### UNIDAD DIDÁCTICA 21. ANIMACIONES, FONDOS Y BORDES

- 1. Propiedades para la animación
- 2. Nuevas propiedades para los fondos
- 3. Nuevas propiedades para Bordes

#### UNIDAD DIDÁCTICA 22. CAJAS, CAJAS FLEXIBLES, COLORES Y FUENTES

- 1. Propiedades de las cajas
- 2. Propiedades de las cajas flexibles
- 3. Propiedades del color
- 4. Propiedades para las Fuentes

#### UNIDAD DIDÁCTICA 23. ENLACES Y MULTI-COLUMNAS

- 1. Propiedades para los hiperenlaces
- 2. Propiedades de las multi-columnas

#### UNIDAD DIDÁCTICA 24. TEXTO Y 2D/3D TRANSFORMACIONES

- 1. Propiedades para texto
- 2. Propiedad 2D/3D Transform

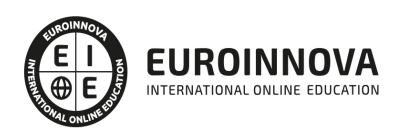

#### UNIDAD DIDÁCTICA 25. TRANSICIONES E INTERFAZ DE USUARIO

- 1. Propiedades para las transiciones
- 2. Propiedades para la interfaz de usuario
- 3. Validación CSS3

PARTE 3. PROGRAMACIÓN DE PAGINAS WEB CON PHP Y JAVASCRIPT (CLIENTE + SERVIDOR)

#### MÓDULO 1. JAVASCRIPT

#### UNIDAD DIDÁCTICA 1. INTRODUCCIÓN A LAS PÁGINAS WEB

- 1. Introducción
- 2. Programación del lado del cliente
- 3. Programación del lado del Servidor
- 4. ¿Qué utilizaremos?
- 5. ¿Qué necesita saber?
- 6. Nuestro primer ejemplo

#### UNIDAD DIDÁCTICA 2. INTRODUCCIÓN A JAVASCRIPT

- 1. La etiqueta SCRIPT
- 2. Contenido Alternativo
- 3. Variables
- 4. Tipos de Datos
- 5. Operadores
- 6. Cuadros de diálogo
- 7. Práctica 2

#### UNIDAD DIDÁCTICA 3. CONCEPTOS BÁSICOS DE PROGRAMACIÓN

- 1. Introducción
- 2. Estructuras de decisión
- 3. Estructuras lógicas
- 4. Estructuras de repetición
- 5. Definir funciones
- 6. Llamadas a funciones
- 7. Ámbito de las variables
- 8. Práctica 3

#### UNIDAD DIDÁCTICA 4. OBJETOS EN JAVASCRIPT

- 1. Introducción
- 2. La jerarquía de objetos
- 3. Propiedades y Eventos
- 4. Métodos
- 5. Práctica 4

#### UNIDAD DIDÁCTICA 5. LOS OBJETOS LOCATION E HISTORY

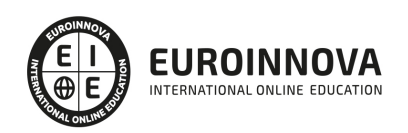

- 1. ¿Qué es un URL?
- 2. El Objeto Location
- 3. Redirigir a otra página
- 4. El Objeto History
- 5. Práctica 5

UNIDAD DIDÁCTICA 6. EL OBJETO DOCUMENT

- 1. Introducción
- 2. La propiedad Title
- 3. Los colores de la página
- 4. El método write
- 5. El conjunto images
- 6. Práctica 6

UNIDAD DIDÁCTICA 7. EL OBJETO FORM

- 1. Formularios HTML
- 2. El conjunto forms
- 3. La propiedad elements
- 4. Validar la información
- 5. ¿Cuándo realizar la validación?
- 6. Tipos de Validación
- 7. Práctica 7

UNIDAD DIDÁCTICA 8. LOS OBJETOS FRAME, NAVIGATOR Y SCREEN

- 1. El conjunto frames
- 2. El objeto navigator
- 3. El objeto screen
- 4. Práctica 8

MÓDULO 2. PHP

UNIDAD DIDÁCTICA 9. INSTALACIÓN

- 1. Introducción
- 2. Obtener el paquete XAMPP
- 3. Instalar el paquete XAMPP
- 4. Apache y MySQL como servicios
- 5. La directiva register\_globals
- 6. Práctica 9

UNIDAD DIDÁCTICA 10. CREAR UN SITIO WEB

- 1. ¿Cómo funcionan las páginas PHP?
- 2. Crear un alias en apache
- 3. La página principal
- 4. Práctica 10

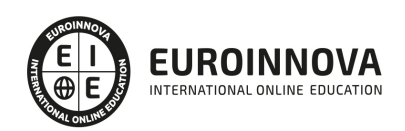

#### UNIDAD DIDÁCTICA 11. INTRODUCCIÓN A PHP

- 1. Las etiquetas PHP
- 2. Variables
- 3. Tipos de datos
- 4. Constantes
- 5. Práctica 11

#### UNIDAD DIDÁCTICA 12. ARRAYS Y ESTRUCTURAS DE CONTROL

- 1. Arrays
- 2. Estructuras de repetición
- 3. Estructuras de decisión
- 4. Combinar estructuras
- 5. Arrays Asociativos
- 6. El bucle foreach
- 7. Arrays Multidimensionales
- 8. Práctica 12a
- 9. Práctica 12b

#### UNIDAD DIDÁCTICA 13. FUNCIONES

- 1. Introducción
- 2. Crear Funciones
- 3. Llamar a una función
- 4. Paso de parámetros
- 5. Parámetros por defecto
- 6. Práctica 13

#### UNIDAD DIDÁCTICA 14. INCLUIR ARCHIVOS

- 1. Ámbito de las variables
- 2. Variables estáticas
- 3. Uso de include y require
- 4. Incluir solo una vez
- 5. Seguridad de los archivos incluidos
- 6. Práctica 14

#### UNIDAD DIDÁCTICA 15. PROGRAMACIÓN ORIENTADA A OBJETOS

- 1. Introducción
- 2. Clases
- 3. Propiedades
- 4. Métodos
- 5. Visibilidad
- 6. Crear Objetos
- 7. Destructores
- 8. Práctica 15a
- 9. Práctica 15b

Ver en la web

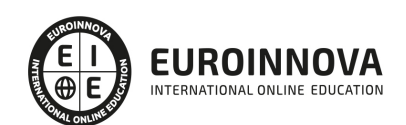

#### UNIDAD DIDÁCTICA 16. HERENCIA

- 1. Presentación
- 2. Crear subclases
- 3. Crear objetos de las subclases
- 4. Sobrescribir métodos
- 5. El acceso protected
- 6. Práctica 16

UNIDAD DIDÁCTICA 17. RECOGER INFORMACIÓN DEL USUARIO

- 1. Introducción
- 2. El array \$ GET
- 3. El array \$\_POST
- 4. Recogerlos en una página distinta
- 5. Recogerlos en la misma página
- 6. Entradas requeridas
- 7. Práctica 17a
- 8. Práctica 17b

#### UNIDAD DIDÁCTICA 18. VALIDACIÓN DE FORMULARIOS

- 1. Expresiones regulares
- 2. Limpiando la información
- 3. Comprobando el formulario de origen
- 4. Práctica 18

#### UNIDAD DIDÁCTICA 19. COOKIES Y SESIONES

- 1. Introducción
- 2. Crear cookies
- 3. Caducidad de la cookies
- 4. Dependencia del navegador
- 5. Características de los cookies
- 6. ¿Qué es una sesión?
- 7. El array \$ SESSION
- 8. La función od\_start() y od\_clean()
- 9. Finalizar la sesión
- 10. El identificador de la sesiones
- 11. ¿Dónde se almacena la información?
- 12. Práctica 19a
- 13. Práctica 19b

#### UNIDAD DIDÁCTICA 20. ACCESO A ARCHIVOS

- 1. Introducción
- 2. Crear el archivo
- 3. Escribir en el archivo
- 4. Leer de un archivo

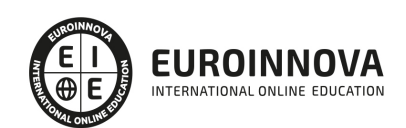

5. Práctica 20

#### UNIDAD DIDÁCTICA 21. ERRORES Y EXCEPCIONES

- 1. Errores
- 2. Excepciones
- 3. Práctica 21a
- 4. Práctica 21b

#### UNIDAD DIDÁCTICA 22. CONFIGURACIÓN DE LA BASE DE DATOS

- 1. MySql
- 2. Contraseña para el root
- 3. Extensión mysqli
- 4. PHPMyAdmin
- 5. Administración de usuarios
- 6. Práctica 22

#### UNIDAD DIDÁCTICA 23. BASE DE DATOS Y SQL

- 1. Tipos de tablas en MySQL
- 2. Crear tablas
- 3. Relaciones uno a muchos
- 4. Relaciones muchos a muchos
- 5. SQL
- 6. Acceder a la base de datos
- 7. Establecer la conexión
- 8. Mostrar los datos en una tabla
- 9. Cerrar la conexión
- 10. Práctica 23a
- 11. Práctica 23b
- 12. Práctica 23c

#### UNIDAD DIDÁCTICA 24. BUSCANDO MÁS FUNCIONALIDAD

- 1. Ordenar el resultado
- 2. Dividir el resultado en páginas
- 3. Consultas preparadas
- 4. Práctica 24

#### UNIDAD DIDÁCTICA 25. AUTENTIFICACIÓN DE LOS USUARIOS

- 1. La página de login
- 2. La página de registro
- 3. Asegurar la confidencialidad
- 4. Práctica 25

UNIDAD DIDÁCTICA 26. EL PROCESO DE COMPRA

1. Introducción

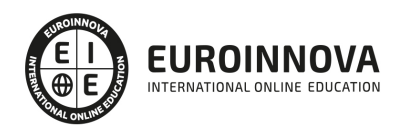

Ver en la web

- 2. Modificar listaproductos.php
- 3. La página comprar.php
- 4. Identificar al cliente
- 5. La página carritocompra.php
- 6. Confirmar el pedido
- 7. La página de desconexión
- 8. Migrar el carrito de la compra
- 9. Práctica 26a
- 10. Práctica 26b

#### UNIDAD DIDÁCTICA 27. INTEGRAR NUESTRO CARRITO A UNA PÁGINA WEB ACTUAL

- 1. Introducción
- 2. ¿Qué vamos a hacer?
- 3. Construir la estructura HTML

#### UNIDAD DIDÁCTICA 28. FORMAS DE PAGO

- 1. Introducción
- 2. Tipos de Formas de Pago
- 3. Contrareembolso
- 4. Transferencia Bancaria
- 5. Domiciliación Bancaria
- 6. Tarjetas Bancarias
- 7. Tarjetas de Comercio
- 8. Paypal
- 9. ¿Qué Formas de Pago Utilizaremos?
- 10. Modificando la Interfaz de Nuestra Tienda
- 11. Modificando nuestra base de datos
- 12. Modificando el Código Anterior
- 13. Implementando el Contrareembolso
- 14. Implementando la transferencia
- 15. Implementando el Paypal

#### PARTE 4. PHYTON AVANZADO

#### UNIDAD DIDÁCTICA 1. INTRODUCCIÓN A PYTHON

- 1. Introducción de Python avanzado
- 2. Comandos en Python
- 3. Métodosy funcionamiento para Python
- 4. Orden en Python
- 5. Uso de conjuntos en Python

#### UNIDAD DIDÁCTICA 2. CREACIÓN DE MÓDULOS EN PYTHON

- 1. Como crear un módulo para Python
- 2. Como crear variables con Path de Python
- 3. Uso de paquetes con Python

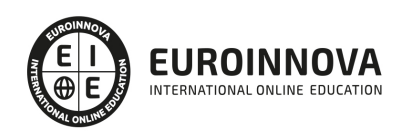

### UNIDAD DIDÁCTICA 3. CREACIÓN DE BASES DE DATOS EN PYTHON

- 1. Unir MySQL en Python
- 2. Añadir datos en una base de datos MySQL con Python
- 3. Como leer datos de una base de datos MySQL con Python
- 4. Borrar datos MySQL
- 5. SQLite con Python
- 6. Insertar, leer y borrar datos en SQLite

UNIDAD DIDÁCTICA 4. USO DE INTERFAZ GRÁFICA DE PYTHON

- 1. wxPython con interfaz gráficas
- 2. Crear una ventana para una app Python
- 3. Estilo de una interfaz gráfica tamaño y utilización
- 4. Posición de una ventana y posición del menú en Python
- 5. Ventana de login en Python

### UNIDAD DIDÁCTICA 5. LEER Y VISUALIZAR LA WEB CON PYTHON ZEN DE PYTHON

- 1. urllib2 y BeautifulSoup en Python
- 2. Práctica de lectura en Python
- 3. Zen de Python y conclusiones de Python

### PARTE 5. PHYTON 3

### UNIDAD DIDÁCTICA 1. TODO LO QUE NECESITAS SABER DE PYTHON

- 1. Presentación de Python
	- 1. Descripción general de Python
	- 2. Diferencias entre lenguajes
	- 3. Características principales
- 2. Dentro de Python
	- 1. Gramática y sintaxis
	- 2. Usos y funcionalidad
	- 3. Librerías oficiales
	- 4. Librerías de terceros
	- 5. Frameworks
- 3. Proceso de ejecución en Python
	- 1. Máquina virtual
	- 2. Compilación
	- 3. Interpretación

## UNIDAD DIDÁCTICA 2. POR QUÉ ESCOGER PYTHON

- 1. Características del lenguaje
	- 1. Funcionalidad
	- 2. Puerta de entrada
	- 3. Garantías
- 2. Alcance del lenguaje
	- 1. Particulares

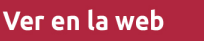

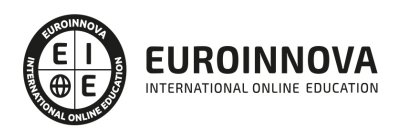

- 2. Educación
- 3. Empresas
- 4. Investigación
- 3. Referencias por cada sector
	- 1. Empresas innovadoras
	- 2. Industria informática
	- 3. Desarrolladores de software
- 4. Otras características a destacar
	- 1. Posibilidad de desarrollo rápido
	- 2. Facilidad para la venta de desarrollos en Python

#### UNIDAD DIDÁCTICA 3. IMPLEMENTACIÓN DEL ENTORNO DE DESARROLLO

- 1. Instalación Python y configuración de python
	- 1. Windows
	- 2. UNIX/Linux
	- 3. Mac OS
	- 4. Compilación
	- 5. Compilación de Python 3.4
- 2. Instalar librerías externas
	- 1. Instalador o administrador de paquetes
	- 2. PIP
	- 3. Entorno virtual
- 3. Instalar un IDE
	- 1. Consola y herramientas asociadas
	- 2. Eclipse + PyDev
	- 3. Aptana
	- 4. Eric
	- 5. PyCharm
	- 6. Otras soluciones
	- 7. StacklessPython
	- 8. Entorno heterogéneo
- 4. Uso de la consola
	- 1. Consola estándar
	- 2. iPython

#### UNIDAD DIDÁCTICA 4. ALGORITMOS BÁSICOS

- 1. Delimitadores
	- 1. Instrucción
	- 2. Una línea de código = una instrucción
	- 3. Comentario
	- 4. Una instrucción en varias líneas
	- 5. Palabras clave
	- 6. Palabras reservadas
	- 7. Indentación
	- 8. Símbolos
	- 9. Operadores
	- 10. Uso del carácter de subrayado

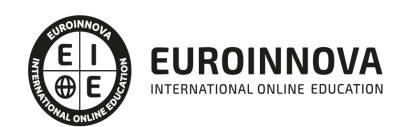

- 11. PEP-8
- 12. PEP-7
- 13. PEP-257
- 2. Instrucciones
	- 1. Definiciones
	- 2. Instrucciones condicionales
	- 3. Iteraciones
	- 4. Construcciones funcionales
	- 5. Gestión de excepciones
	- 6. Otros
- UNIDAD DIDÁCTICA 6. DECLARACIONES
	- 1. Variable
		- 1. ¿Qué es una variable?
		- 2. Tipado dinámico
		- 3. Visibilidad
	- 2. Función
		- 1. Declaración
		- 2. Parámetros
	- 3. Clase
		- 1. Declaración
	- 4. Módulo
		- 1. Declaración
		- 2. Instrucciones específicas
		- 3. ¿Cómo conocer el contenido de un módulo?

#### UNIDAD DIDÁCTICA 7. MODELO DE OBJETOS

- 1. Todo es un objeto
	- 1. Principios
	- 2. Clases
	- 3. Métodos
	- 4. Herencia
- 2. Otras herramientas de la programación orientada a objetos
	- 1. Principios
	- 2. Interfaces
	- 3. Atributos
	- 4. Propiedades
	- 5. Ubicaciones
	- 6. Metaclases
	- 7. Clases abstractas
	- 8. Zope Component Architecture
- 3. Funciones principales y primitivas asociadas
	- 1. Personalización
	- 2. Clases particulares

#### UNIDAD DIDÁCTICA 8. TIPOS DE DATOS Y ALGORITMOS APLICADOS

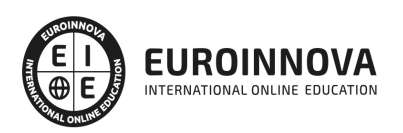

#### 1. Números

- 1. Tipos
- 2. La consola Python, la calculadora por excelencia
- 3. Representaciones de un número
- 4. Conversiones
- 5. Estadísticas
- 6. Cálculo científico
- 2. Secuencias
	- 1. Presentación de los distintos tipos de secuencias
	- 2. Uso de índices y tramos
	- 3. Uso de operadores
	- 4. Métodos de modificación
	- 5. Uso avanzado de listas
	- 6. Adaptar las listas a necesidades específicas
	- 7. Otros tipos de datos
- 3. Conjuntos
	- 1. Presentación
	- 2. Operaciones sobre conjuntos
	- 3. Métodos de modificación de un conjunto
- 4. Cadenas de caracteres
	- 1. Presentación
	- 2. Dar formato a cadenas de caracteres
	- 3. Operaciones de conjunto
	- 4. Problemáticas relativas a la codificación
	- 5. Manipulaciones de bajo nivel avanzadas
	- 6. Representación en memoria
- 5. Diccionarios
	- 1. Presentación
	- 2. Manipular un diccionario
	- 3. Uso avanzado de diccionarios
- 6. Booleanos
	- 1. El tipo booleano
	- 2. Evaluación booleana
- 7. Datos temporales
	- 1. Gestionar una fecha del calendario
	- 2. Gestionar un horario o un momento de la jornada
	- 3. Gestionar un instante absoluto
	- 4. Gestionar una diferencia entre dos fechas o instantes
	- 5. Especificidades de los husos horarios
	- 6. Problemáticas de bajo nivel
	- 7. Uso del calendario

#### UNIDAD DIDÁCTICA 9. MANIPULACIÓN DE DATOS

- 1. Bases de datos
	- 1. Presentación
	- 2. Acceso a una base de datos relacional
	- 3. Uso de un ORM
	- 4. Otras bases de datos

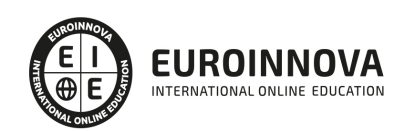

#### 2. LDAP

- 1. Presentación
- 2. Instalación
- 3. Abrir una conexión a un servidor
- 4. Realizar una búsqueda
- 5. Síncrono vs asíncrono
- 6. Conexiones seguras
- 3. XML
	- 1. XML y las tecnologías relacionadas
	- 2. Validar un documento XML
	- 3. DOM
	- 4. SAX
	- 5. XPath
	- 6. XSLT
	- 7. El caso concreto de los archivos HTML
- 4. Herramientas de manipulación de datos
	- 1. Encriptar un dato
	- 2. Generar números aleatorios
	- 3. Expresiones regulares
- 5. Trabajar con medios gráficos
	- 1. Imágenes

#### UNIDAD DIDÁCTICA 10. PROGRAMACIÓN PARALELA

- 1. Terminología
	- 1. Proceso
	- 2. Tarea
- 2. Uso de una tarea
	- 1. Gestión de una tarea
	- 2. Gestión de varias tareas
	- 3. Resolución de problemáticas asociadas
- 3. Uso de procesos
	- 1. Gestión de un proceso
	- 2. Gestión de varios procesos
	- 3. Resolución de problemáticas asociadas
	- 4. Oportunidad de utilizar los procesos
	- 5. Demonio
- 4. Ejecución asíncrona
	- 1. Introducción
	- 2. Presentación
	- 3. Programación asíncrona

#### UNIDAD DIDÁCTICA 11. PROGRAMACIÓN DE SISUNIDAD DIDÁCTICA Y DE RED

- 1. Presentación
	- 1. Definición
	- 2. Objetivos del capítulo
- 2. Escribir scripts de sistema
	- 1. Conozca su sistema operativo

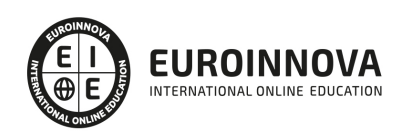

- 2. Gestión de archivos
- 3. Alternativas sencillas a los comandos bash habituales
- 4. Herramientas
- 5. Comprimir y descomprimir un archivo
- 3. Trabajar con argumentos
	- 1. Presentación
	- 2. Implementación
- 4. Programación de red
	- 1. Escribir un servidor y un cliente
	- 2. Utilizar un protocolo estándar
	- 3. Servicios web
- 5. Uso de hardware
	- 1. Wake-on-LAN
	- 2. Uso del puerto serie

#### UNIDAD DIDÁCTICA 12. CREAR UNA APLICACIÓN WEB EN 30 MINUTOS

- 1. Descripción de la aplicación que se va a construir
- 2. Implementación
	- 1. Aislar el entorno
	- 2. Creación del proyecto
	- 3. Configuración
	- 4. Primeros ensayos
- 3. Realizar la aplicación
	- 1. Modelos
	- 2. Vistas
	- 3. Controladores
- 4. Para ir más allá

#### UNIDAD DIDÁCTICA 13. CREAR UNA APLICACIÓN DE CONSOLA EN 10 MINUTOS

- 1. Objetivo
- 2. Registrar el script
- 3. Creación de los datos
- 4. Parser de argumentos

#### UNIDAD DIDÁCTICA 14. CREAR UNA APLICACIÓN GRÁFICA EN 20 MINUTOS

- 1. Objetivo
	- 1. Funcional
	- 2. Técnica
- 2. Breve presentación de Gtk y algunos trucos
	- 1. Presentación
	- 2. Trucos
- 3. Iniciar el programa
- 4. Interfaz gráfica con Glade
- 5. Crear el componente gráfico
- 6. Controlador
- 7. Otras librerías gráficas

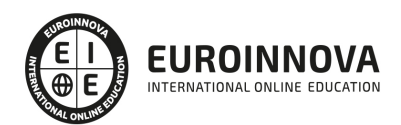

- 1. TkInter
- 2. wxPython
- 3. PyQt
- 4. PySide
- 5. Otras

PARTE 6. PYTHON: DESARROLLO DE APLICACIONES HACKING & FORENSIC

UNIDAD DIDÁCTICA 1. INTRODUCCIÓN AL HACKING E INSTALACIÓN DE PYTHON, ENTORNO Y LIBRERIAS PARA HACKING

- 1. Hacking ético
- 2. Tipos de hacking ético
- 3. Perfil del hacker ético
- 4. Selección del sistema operativo adecuado
- 5. Python para hacking

UNIDAD DIDÁCTICA 2. CAMBIADOR DE DIRECCIONES MAC. CONCEPTOS BÁSICOS EN PYTHON

- 1. Hacking ético
- 2. Tipos de hacking ético
- 3. Perfil del hacker ético
- 4. Selección del sistema operativo adecuado
- 5. Python para hacking

#### UNIDAD DIDÁCTICA 3. MAC CHANGER. DISEÑO DE ALGORITMOS

- 1. Variables y tipos de datos
- 2. Sintaxis y estructuras de control en Python
- 3. Funciones en Python
- 4. Cambio de MAC con Python

#### UNIDAD DIDÁCTICA 4. ESCÁNER DE RED

- 1. ¿Qué son las redes?
- 2. Herramientas de escaneo de red populares
- 3. Scapy
- 4. Escaneo de puertos
- 5. Envío de paquetes personalizados
- 6. Trazar una ruta (traceroute)

#### UNIDAD DIDÁCTICA 5. SPOOFER DE ARP

- 1. Suplantación de identidad
- 2. Protección contra la suplantación de identidad
- 3. Propósito del ARP en las redes
- 4. Spoofer ARP

UNIDAD DIDÁCTICA 6. RASTREADOR DE PAQUETES

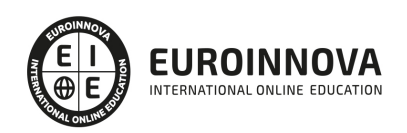

- 1. Tipos de paquetes
- 2. Definición de rastreador de paquetes
- 3. Crear un rastreador de paquetes en Python
- 4. Wireshark

#### UNIDAD DIDÁCTICA 7. SUPLANTADOR DE DNS

- 1. Sistema de nombres de dominio (DNS)
- 2. Suplantación de DNS
- 3. Cómo programar en Python
- 4. Métodos de detección

#### UNIDAD DIDÁCTICA 8. INTERCEPTOR DE ARCHIVOS

- 1. Definición de interceptores de archivos
- 2. Técnicas de interceptación de archivos
- 3. Captura de archivos en memoria
- 4. Informe forense

#### UNIDAD DIDÁCTICA 9. INYECTOR DE CÓDIGO

- 1. ¿Qué es un inyector de código?
- 2. Técnicas de inyección de código
- 3. Peligros y consideraciones de seguridad
- 4. Inyector de código en Python

#### UNIDAD DIDÁCTICA 10. OMITIR HTTPS

- 1. HTTPS
- 2. Razones para omitir HTTPS
- 3. Requests
- 4. Cómo omitir HTTPS en Python

#### PARTE 7. CREACIÓN Y GESTIÓN DE BASES DE DATOS DE SQL

#### UNIDAD DIDÁCTICA 1. INTRODUCCIÓN A LAS BASES DE DATOS

- 1. Ventajas e inconvenientes de las baes de datos
- 2. Conceptos generales
- 3. El modelo entidad-relación
- 4. El modelo entidad-relación extendido
- 5. Restricciones de integridad

#### UNIDAD DIDÁCTICA 2. EL MODELO DE BASES DE DATOS RELACIONAL

- 1. Estructura del modelo relacional
- 2. Claves en el modelo relacional
- 3. Restricciones de integridad
- 4. Teoría de la normalización
- 5. Diseño de una base de datos relacional

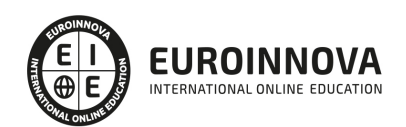

#### 6. Tipos de lenguajes relacionales

#### UNIDAD DIDÁCTICA 3. LENGUAJE DE CONSULTA SQL

- 1. Caracterísiticas de SQL
- 2. Sistemas de Gestión de Bases de Datos con soporte SQL
- 3. Sintaxis en SQL
- 4. Especificación de restricciones de integridad

UNIDAD DIDÁCTICA 4. MYSQL COMO SISTEMA GESTOR DE BASES DE DATOS RELACIONALES

- 1. Caracterísiticas de MySQL
- 2. Tipos de datos
- 3. Sisntaxis SQL para MySQL

#### UNIDAD DIDÁCTICA 5. SALVAGUARDA Y RECUPERACIÓN DE DATOS

- 1. Posibles fallos en una base de datos
- 2. Elementos de recuperación
- 3. Tipos de soporte
- 4. RAID
- 5. Servidores remotos de salvaguarda de datos
- 6. Diseño de un plan de salvaguarda y protocolo de recuperación de datos
- 7. Tipos de salvaguardas de datos
- 8. RTO (Recovery Time Objective) y RPO (Recovery Point Objective)
- 9. Mecanismos de verificación de la integridad de las copias de seguridad

#### UNIDAD DIDÁCTICA 6. BASES DE DATOS DISTRIBUIDAS

- 1. Definición de SGBD distribuido. Principales ventajas y desventajas
- 2. Características esperadas en un SGBD distribuido
- 3. Clasificación de los SGBD distribuidos
- 4. Enumeración y explicación de las reglas de DATE para SGBD distribuidos
- 5. Replicación de la información en bases de datos distribuidas
- 6. Procesamiento de consultas
- 7. Descomposición de consultas y localización de datos

UNIDAD DIDÁCTICA 7. SEGURIDAD DE LOS DATOS

- 1. Conceptos de seguridad de los datos: confidencialidad, integridad y disponibilidad
- 2. Normativa legal vigente sobre datos
- 3. Supuestos prácticos

#### UNIDAD DIDÁCTICA 8. TRANSFERENCIA DE DATOS

- 1. Herramientas para importar y exportar datos
- 2. Clasificación de las herramientas
- 3. Ejemplo de ejecución de una exportación e importación de datos
- 4. Migración de datos entre diferentes SGBD
- 5. Inconvenientes al traspasar datos entre distintos SGBD

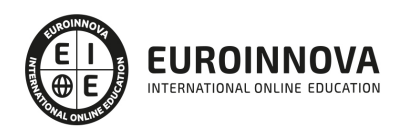

## ¿Te ha parecido interesante esta información?

Si aún tienes dudas, nuestro equipo de asesoramiento académico estará encantado de resolverlas.

Pregúntanos sobre nuestro método de formación, nuestros profesores, las becas o incluso simplemente conócenos.

## Solicita información sin compromiso

¡Matricularme ya!

## ¡Encuéntranos aquí!

Edificio Educa Edtech

Camino de la Torrecilla N.º 30 EDIFICIO EDUCA EDTECH, C.P. 18.200, Maracena (Granada)

[900 831 200](#page--1-0)

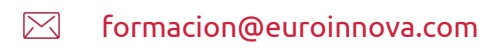

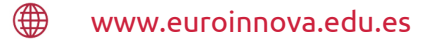

### Horario atención al cliente

Lunes a viernes: 9:00 a 20:00h Horario España

¡Síguenos para estar al tanto de todas nuestras novedades!

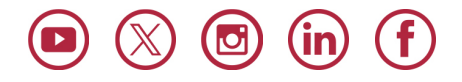

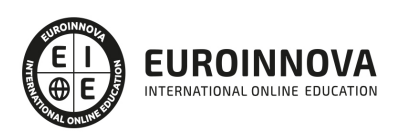

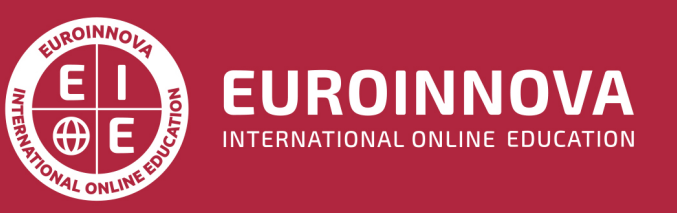

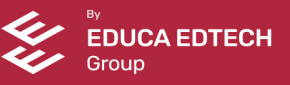